# **Accounting Basics, Part 1**

Accrual, Double-Entry Accounting, Debits & Credits, Chart of Accounts, Journals and, Ledger

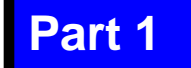

# **What's Here…**

- **•** Introduction
- Business Types
- Business Organization
- Professional Advice
- Accounting and Records
- Accrual Accounting
- Basic Bookkeeping
- Chart of Accounts
- Double-Entry Accounting
- Debits & Credits
- The Journal
- The Ledger
- Additional Information

# **Introduction, Page 1 of 4**

- Accounting is the bookkeeping methodology involved in creating a financial record of all business transactions and in preparing statements concerning the assets, liabilities and operating results of the business
- Accounting methods and terms have standard rules known as:
	- *Generally Accepted Accounting Principles (GAAP)*

# **Introduction, Page 2 of 4**

- Causes of recurring business difficulty and failure include:
	- Inadequate planning
	- Lack of business knowledge
	- Lack of capital
	- Poor management, judgment, and decisions
- Successful business managers understand their business information and make comparisons from month-to-month and yearto-year

# **Introduction, Page 3 of 4**

- Accounting collects, organizes and presents business information in a timely manner and standardized format
- This tutorial outlines accounting "basics" with a primary focus on manual, *double entry*, *accrual* accounting processes

# **Introduction, Page 4 of 4**

- In Part 2 of this series, we pick up where this one ends. It illustrates and discusses the accounting cycle, adjusting entries, closing entries, trial balance and closing balance.
- In Part 3, we illustrate and discuss the Balance Sheet, Income Statement and analyzing these financial reports.

# **Business Types**

- Let's imagine you are going to open a new business – what will be its purpose?
	- Service
	- Sales
	- Manufacturing
- Why does this matter?
	- This is one important factor in deciding which type accounting systems, processes and methods to use

# **Business Organization**

- How will you structure the business?
	- Sole proprietorship
	- Partnership
	- Corporation
	- Limited Liability Company
- Why does this matter?
	- This decision is another major factor in determining which type accounting systems, processes, and methods you will use

# **Professional Advice**

- Accountants
- Attorneys
- Bankers
- Insurance Agents
- Investment Advisors
- Investors
- Partner/s
- Government agencies
- Vendors / suppliers
- Local business people
- **Professional association members**

**Starting and operating a business** *without* **professional assistance is illadvised**

# **Accounting and Records, Page 1 of 2**

- Cash-basis Accounting
- **Single-entry record keeping**
- Double-entry record keeping
- Accrual-basis Accounting

These each have merit, purpose, and applicability.

The business type/purpose and size and the ownership structure will determine which accounting method and record keeping system is most appropriate for your business venture.

# **Accounting and Records, Page 2 of 2**

### Typical Business Records:

- **Journals**
- General Ledger
- Petty Cash Record
- Inventory Records
- Fixed Asset Log
- Accounts Receivable
- Accounts Payable
- Payroll Records
- Mileage Log
- Travel Record
- Entertainment Record
- Customer Records
- Business Checkbook
- Filing System

## **Accrual Accounting, Page 1 of 2**

- Businesses can record revenue and expenses in one of two ways – cash-basis or accrual-basis.
- Accrual accounting is used in businesses involved in production, purchase and sale of merchandise. Revenue is a factor.

# **Accrual Accounting, Page 2 of 2**

- In accrual-basis accounting, revenue is recorded when earned, expenses are recorded when they are incurred whether they are paid or not
- When transactions are posted may have nothing to do with when cash is received or payments are made
- Cash is not necessarily the same as revenue

# **Basic Bookkeeping, Page 1 of 3**

- Bookkeeping deals with five major accounting categories:
	- Assets
	- Liabilities
	- Owner's Equity (Equity/Capital/ Net Worth)
	- Revenue
	- Expense
- Accounting is the bookkeeping processes that records financial transactions and creates records and statements concerning the assets, liabilities, and operating results of a business

# **Basic Bookkeeping, Page 2 of 3**

- Basic bookkeeping process for each business transaction:
	- (1) Determine correct account category (assets, liabilities, net worth, revenue, or expense)
	- (2) Identify correct line item account (e.g., Salaries & Wages; Employer Share of FICA; Sick Leave Expense, Annual Leave Expense, etc.)
	- (3) Ensure correct amount used when recording (posting) the transaction
	- (4) Be consistent and accurate

# **Basic Bookkeeping, Page 3 of 3**

- Dollar signs are not used in journals or ledgers. They are used in financial reports.
- Commas used to show thousands of dollars are not required in journals or ledgers. They are used in financial reports.
- Decimal points are not required on ruled journals or ledgers. They are used in financial reports.

# **Chart of Accounts, Page 1 of 4**

All accounting systems use a Chart of Accounts

- A listing of accounts in a financial system generally using numeric or alpha-numeric characters to designate the transactions that comprise the Balance Sheet and Income Statement
- The chart of accounts is used as the basis for preparing financial reports from an accounting system
- The reports should be designed to capture financial information necessary to make good financial decisions

# **Chart of Accounts, Page 2 of 4**

- A Chart of Accounts could include the following account series (groups):
	- 100 Assets
	- 200 Liabilities
	- 300 Net worth
	- 400 Revenue
	- 500 Expenses

## **Chart of Accounts, Page 3 of 4**

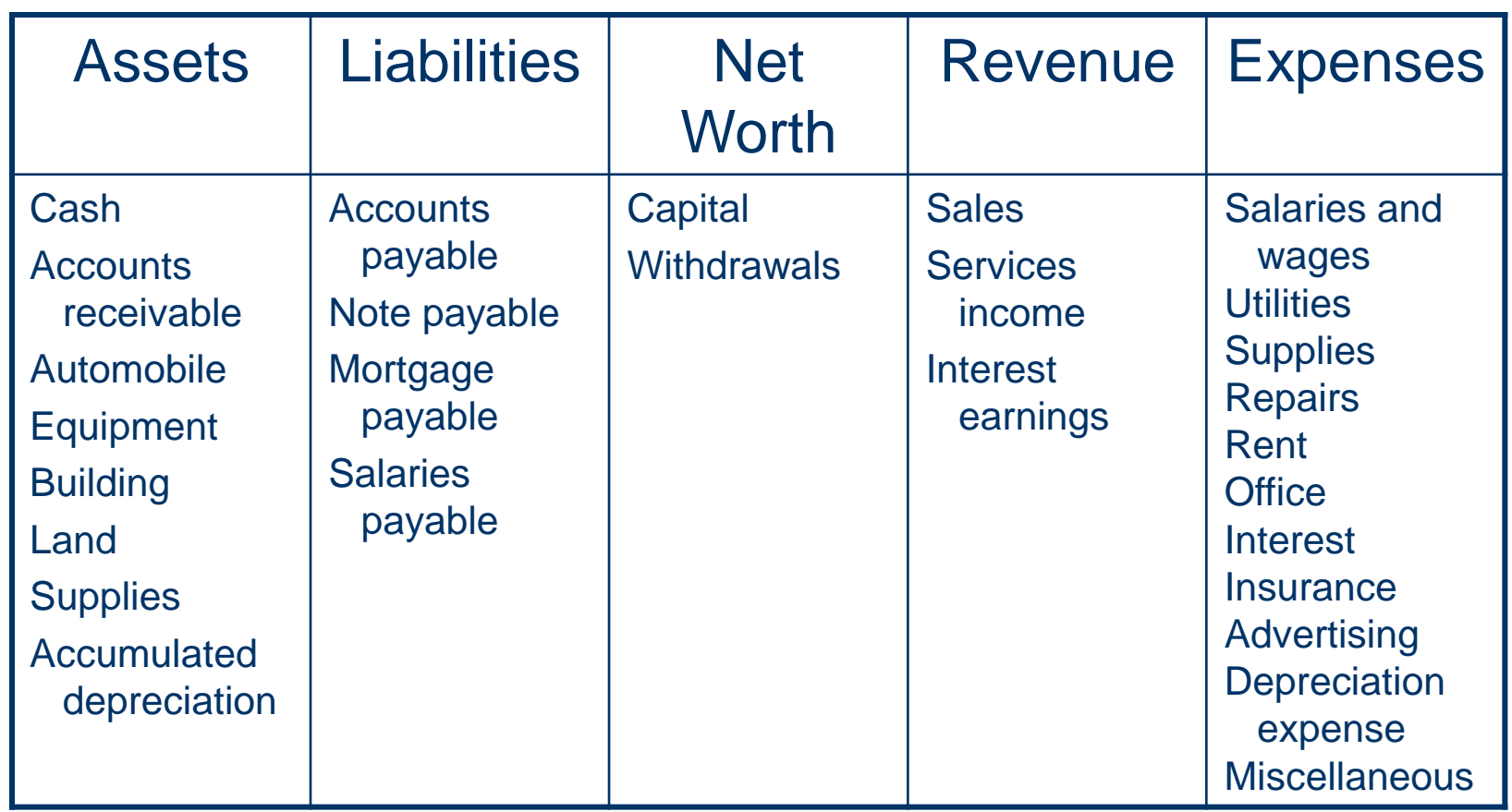

# **Chart of Accounts, Page 4 of 4**

### Example Chart of Accounts:

### **100 - Assets**

101 - Cash

- 102 Accounts receivable
- 103 Automobile
- 104 Equipment
- 105 Building
- 106 Land
- 107 Supplies
- 108 Accumulated Depreciation

### **200 - Liabilities**

- 201 Accounts payable
- 202 Note payable
- 203 Mortgage payable
- 204 Salaries payable

### **300 - Net worth**

301 - Capital 302 - Withdrawals

#### **400 - Revenue**

- 401 Sales
- 402 Services Income
- 403 Interest Earnings

#### **500 – Expenses**

- 501 Salaries and Wages
- 502 Utilities
- 503 Supplies
- 504 Repairs
- 505 Rent
- 506 Office
- 507 Interest
- 508 Insurance
- 509 Advertising
- 510 Depreciation Expense
- 514 Miscellaneous

# **Double-Entry Accounting, Page 1 of 3**

 A double-entry system requires the use of two or more accounts for each transaction

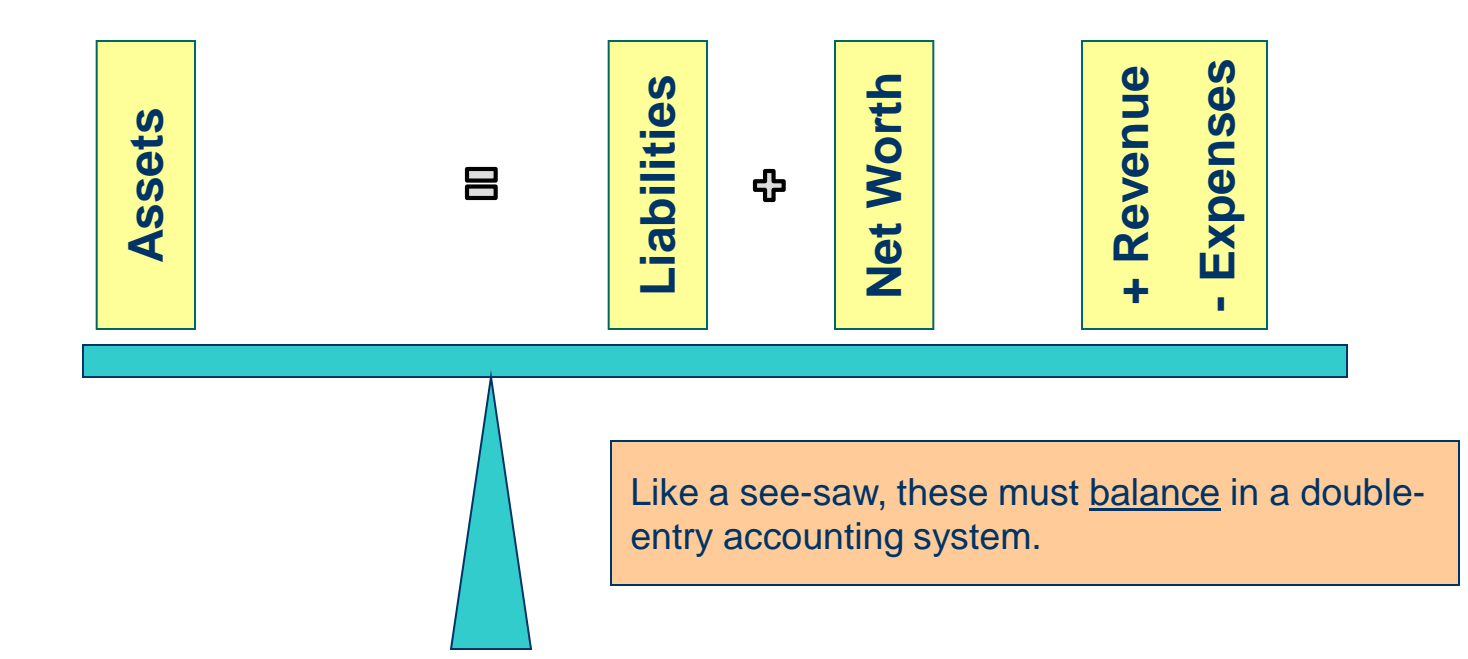

# **Double-Entry Accounting, Page 2 of 3**

 Example 1 – A business starts with an investment of \$75,000 which is recorded (posted) as:

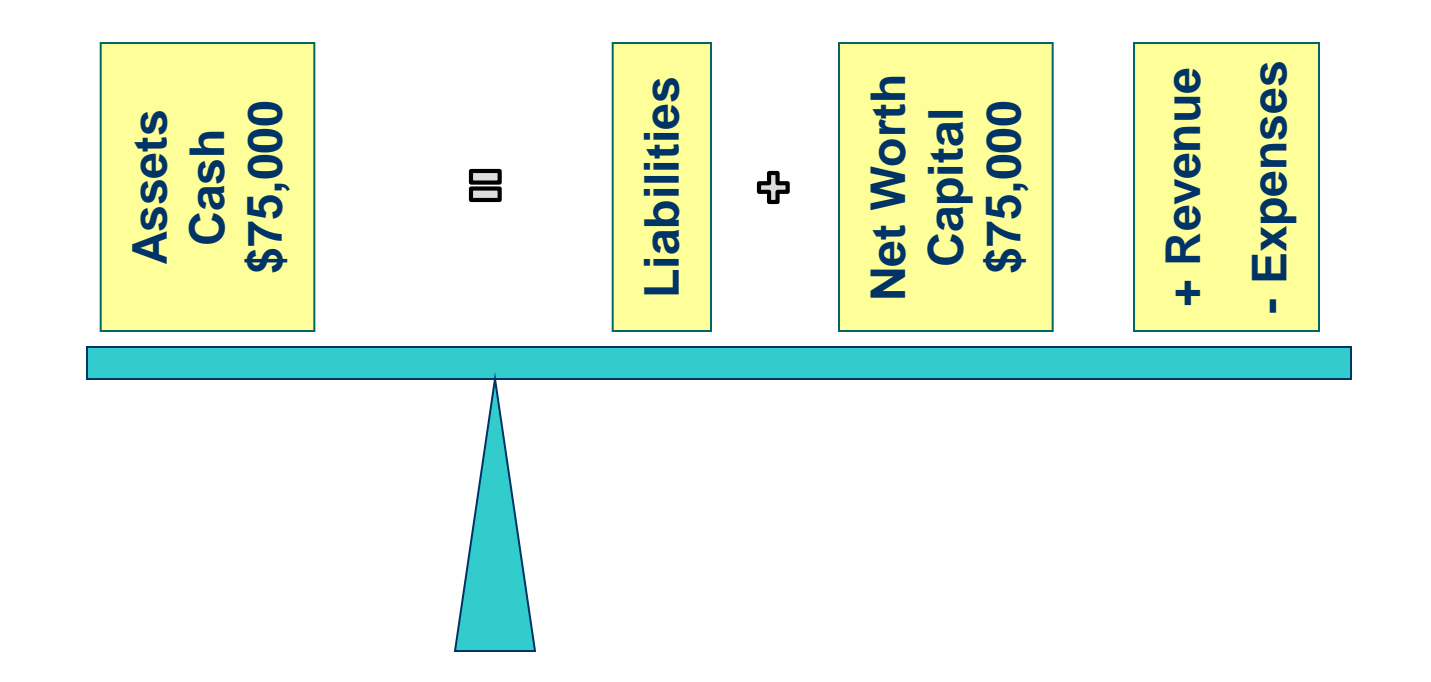

# **Double-Entry Accounting, Page 3 of 3**

 Example 2 – The business buys a \$55,000 building with \$5,000 cash and a mortgage which is posted as:

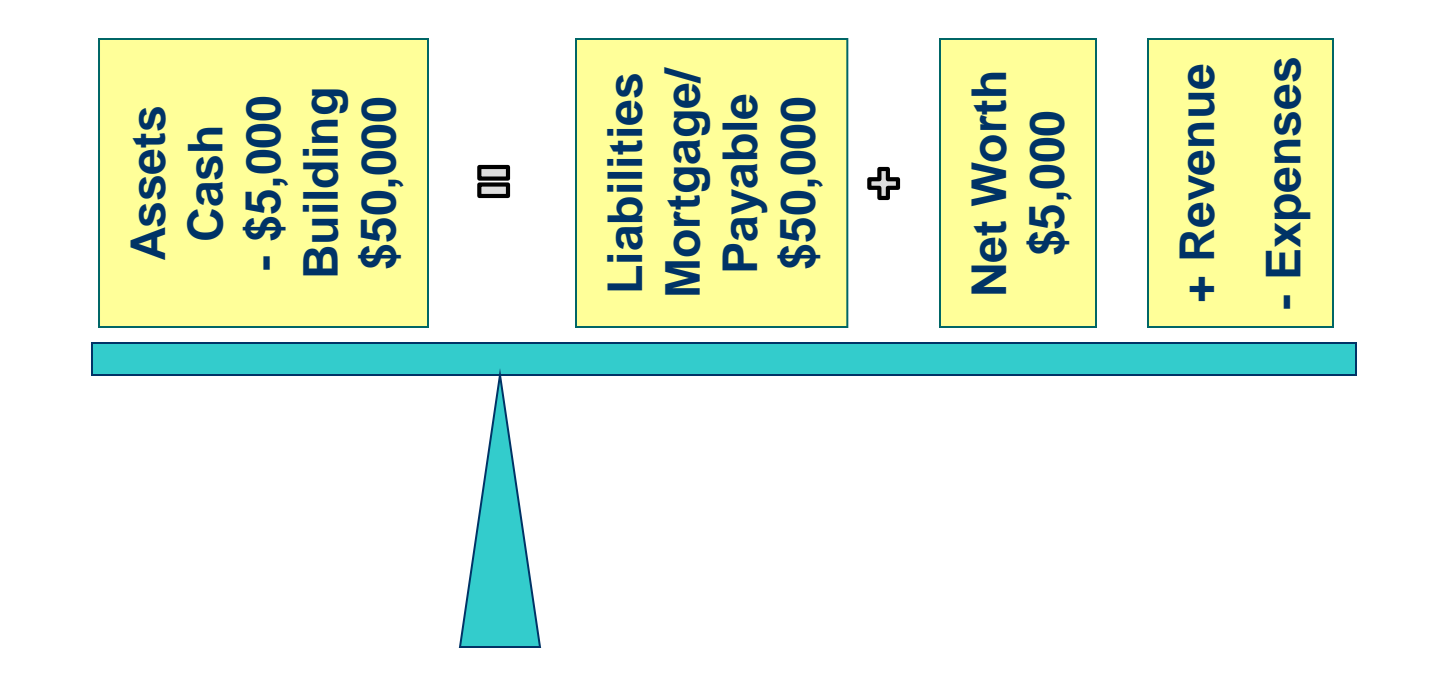

# **Debits and Credits, Page 1 of 2**

Accountants have used the terms *debit* and *credit* for hundreds of years to describe where numbers are placed in Journals and Ledger Books.

- Debit means left
- Credit means right **ALWAYS!**

Latin Dr and Cr:

- Dr for Debit
- **Cr for Credit**

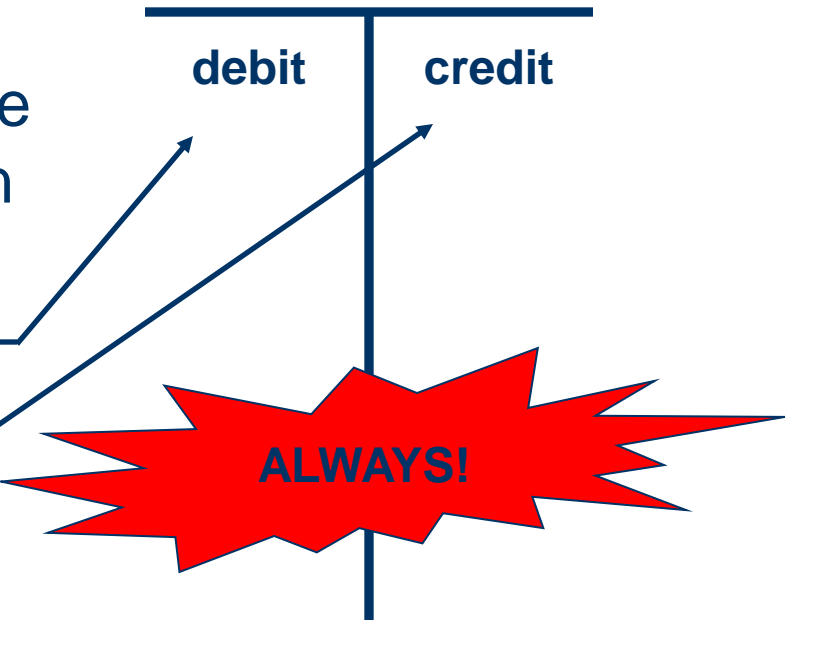

## **Debits and Credits, Page 2 of 2**

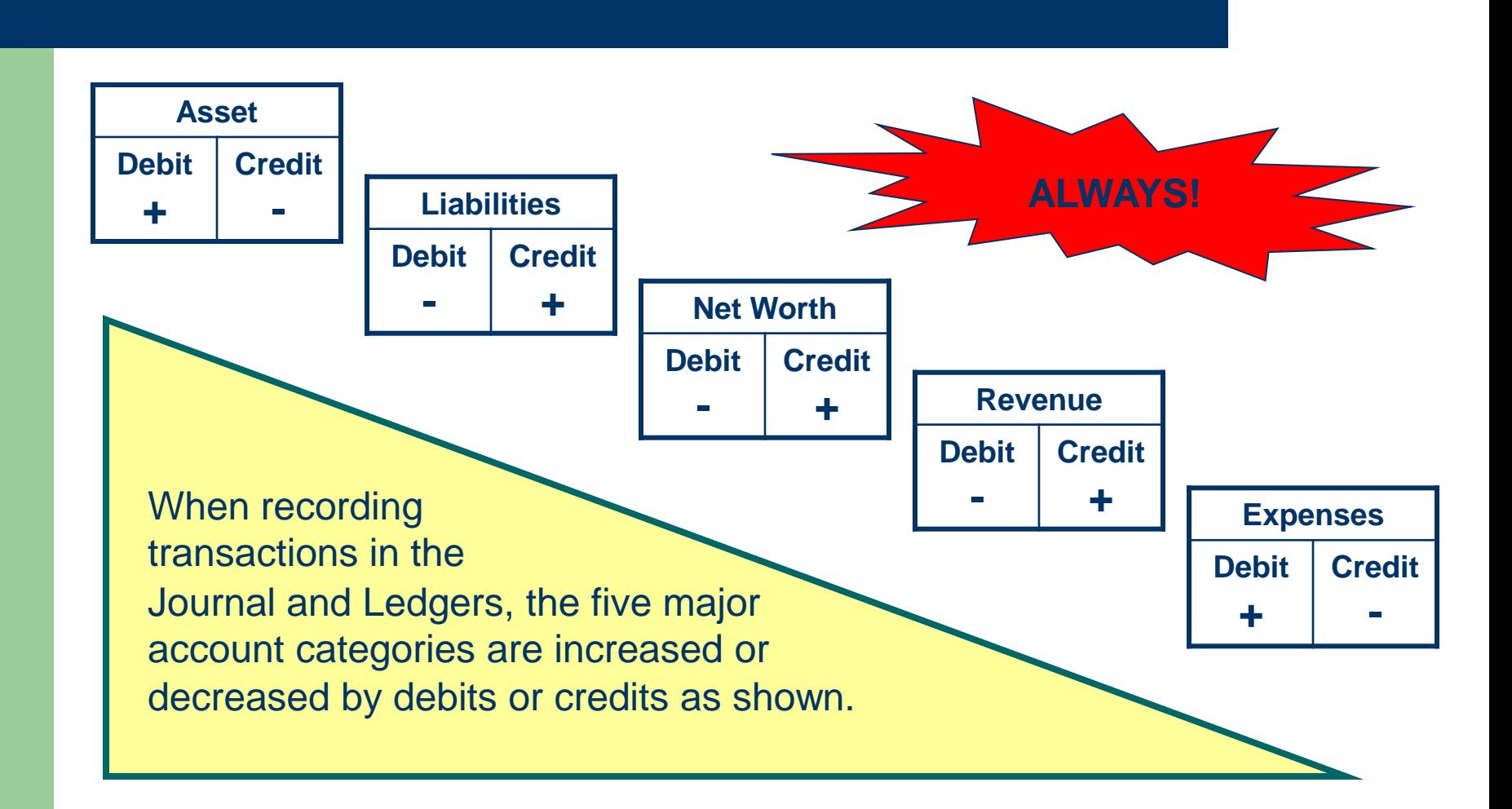

# **The Journal, Page 1 of 5**

- The Journal or General Journal is used to record all transactions in chronological order
- The Journal is the *book of original entry*
- Entries are made on a daily basis, according to the time and date they occur
- The Journal records debits (left side) and credits (right side) as illustrated on the next slide

# **The Journal, Page 2 of 5**

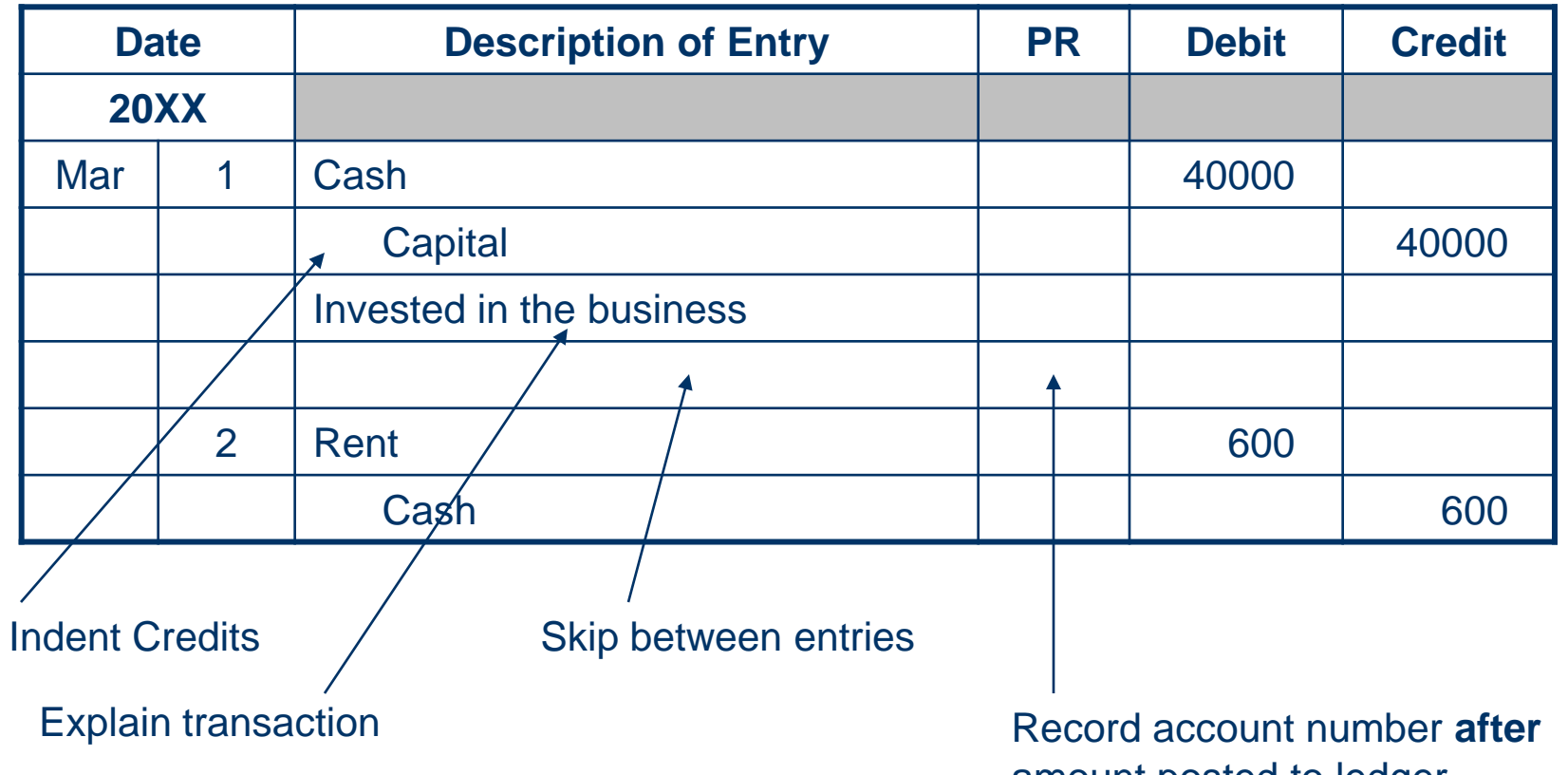

amount posted to ledger

# **The Journal, Page 3 of 5**

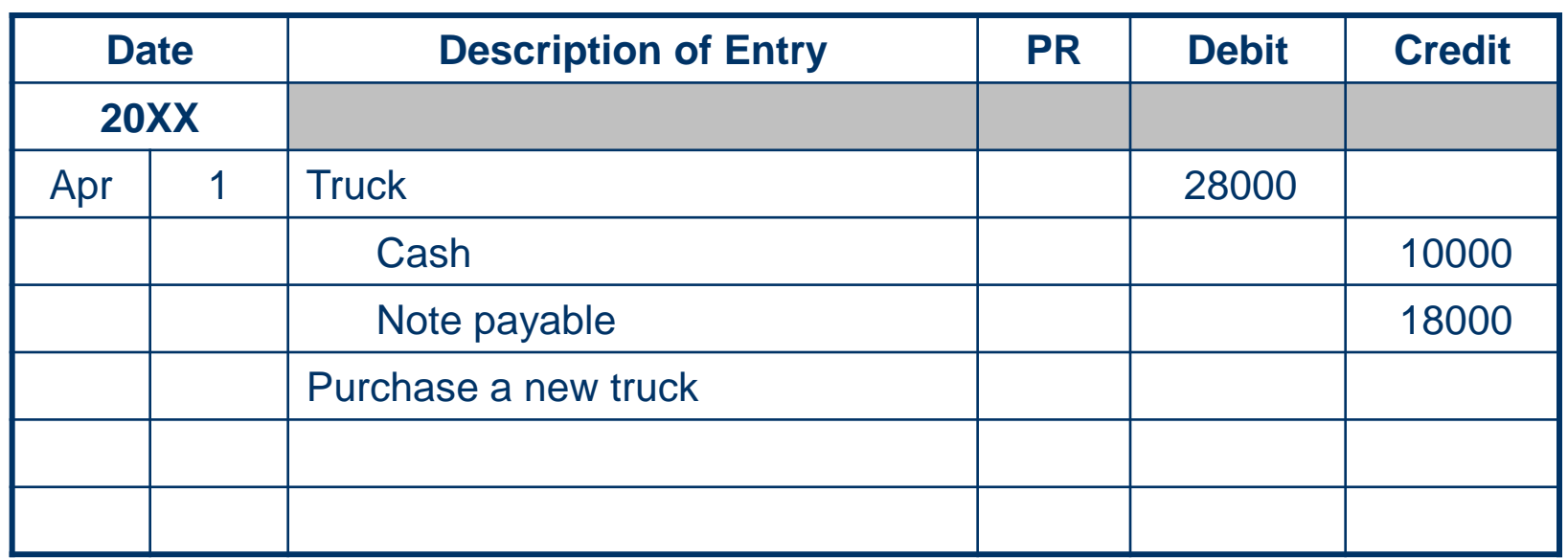

April 1 – bought new truck. Invested \$10,000 cash in truck with remainder on a note payable. The truck cost \$28,000.

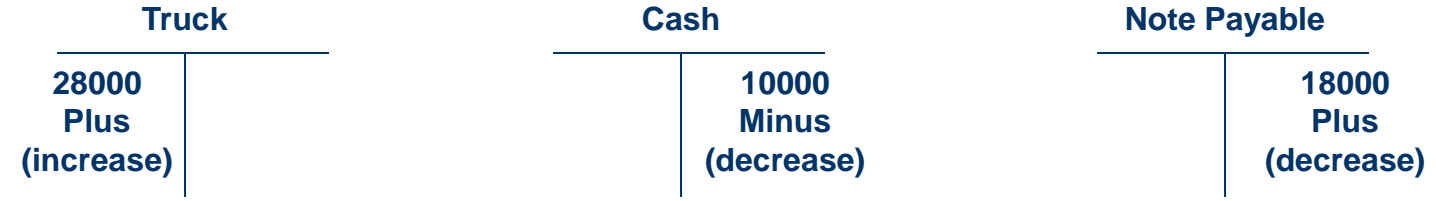

# **The Journal, Page 4 of 5**

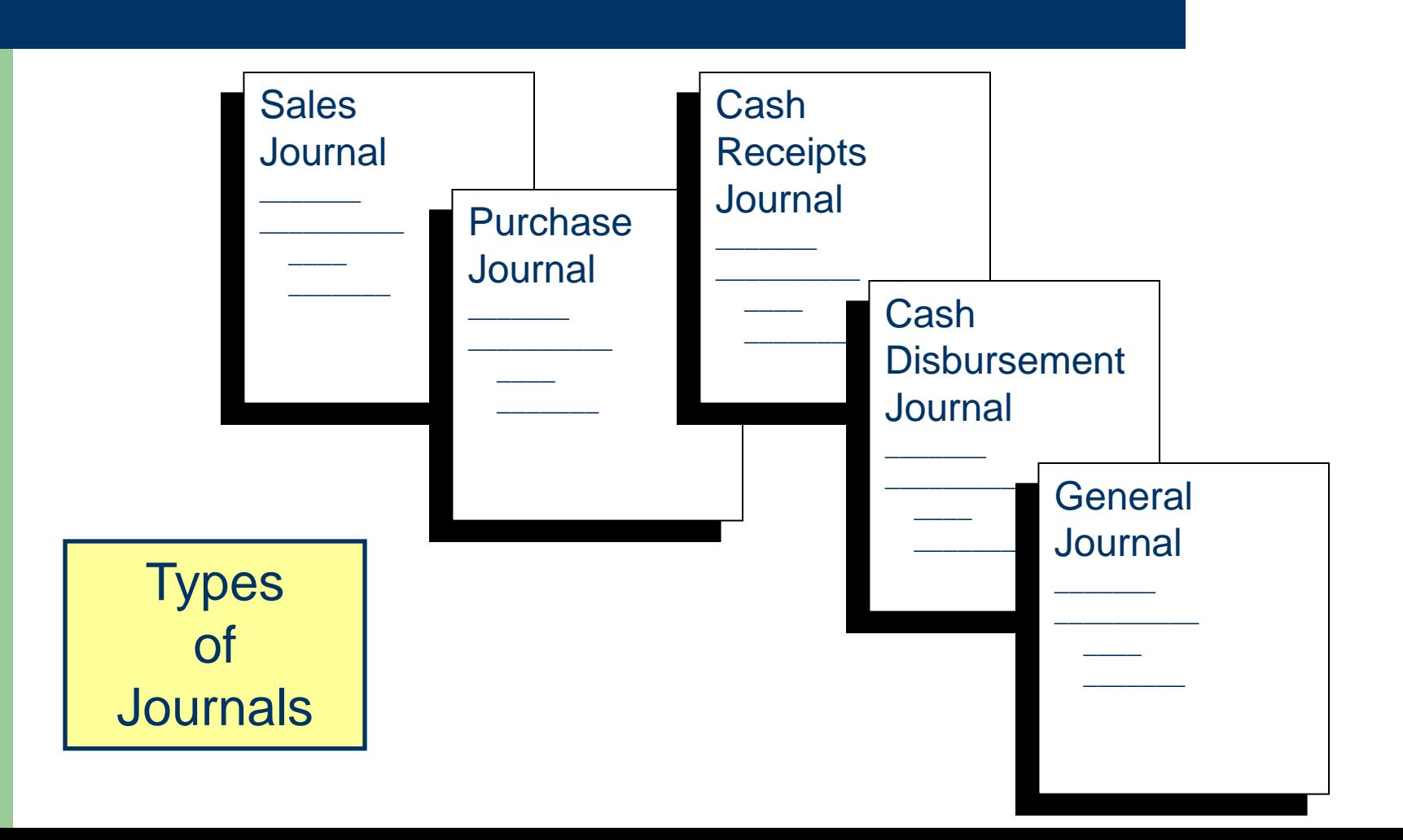

# **The Journal, Page 5 of 5**

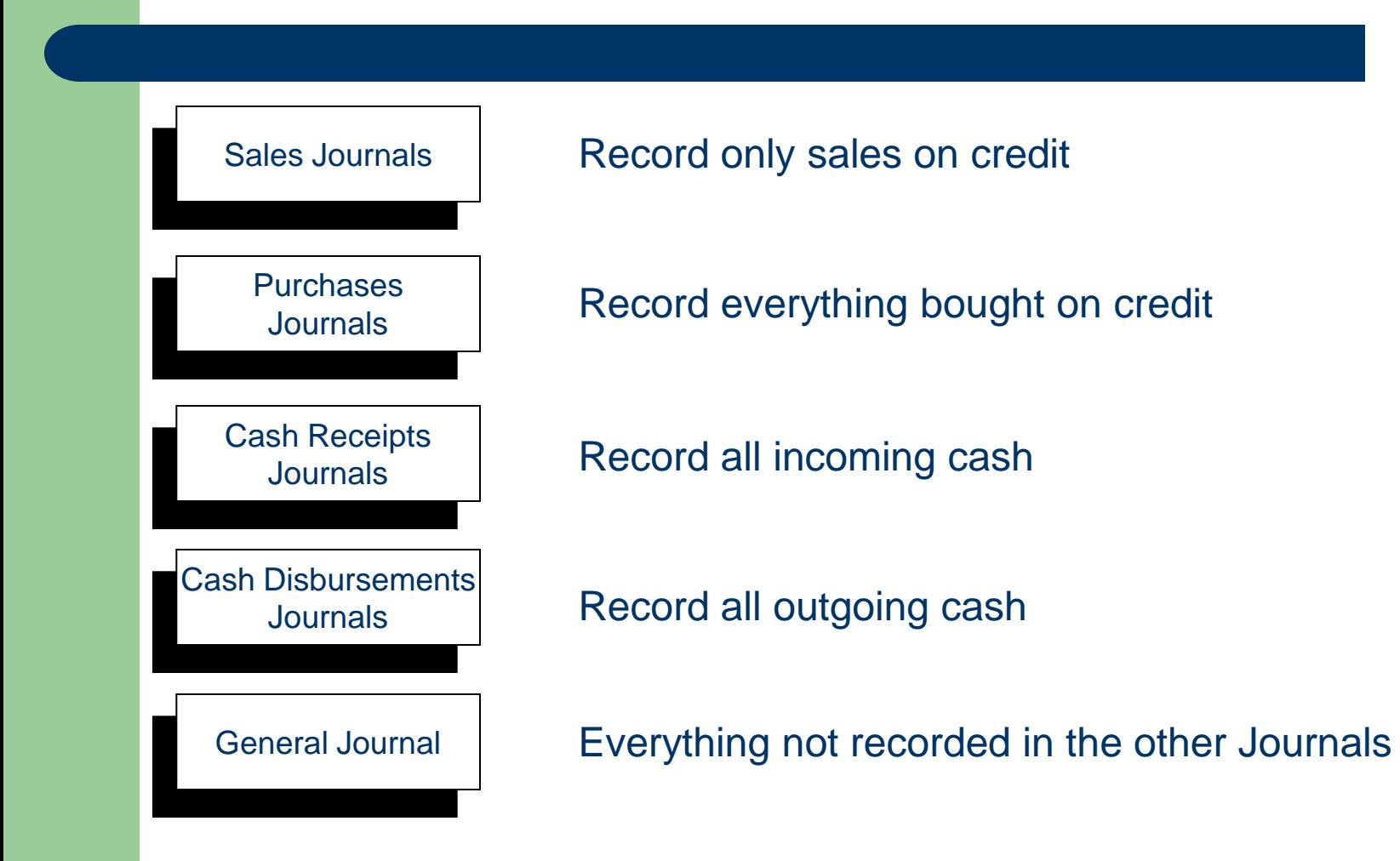

# **The Ledger, Page 1 of 2**

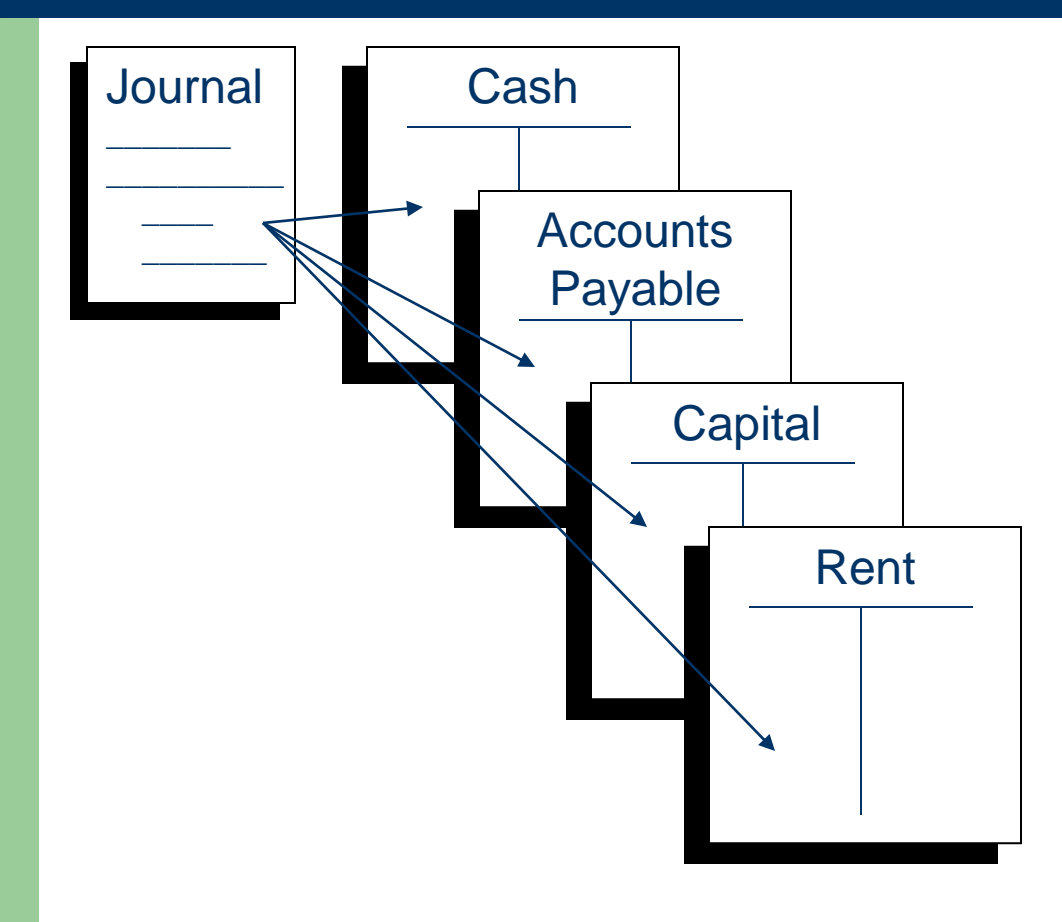

- Each business transaction is recorded in the Journal, then posted (placed) into the applicable Ledger book.
- The Ledger has all the accounts listed in order (assets, liabilities, net worth, revenue, and expenses).

# **The Ledger, Page 2 of 2**

Transactions are typically recorded as follows:

- After reviewing details of the transaction, determine the accounts affected
	- Two or more accounts will be affected in a double-entry system
- Decide if the applicable accounts are increased or decreased by the transaction
- Place the correct amount on the proper side of the "T" account to reflect the increase or decrease

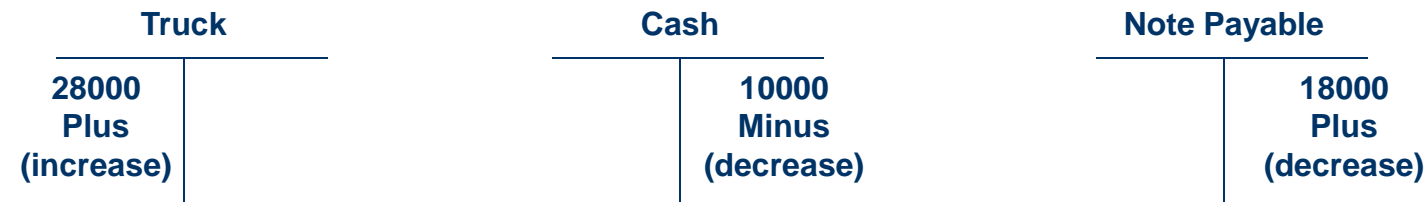

# **Additional Information,**

• My Bean Counter website at:

<http://www.dwmbeancounter.com/>